## **Statusurile facturilor**

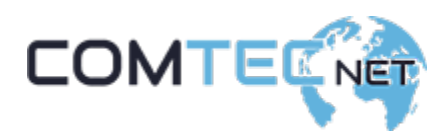

**Statusurile se obin prin suprapunerea mouse-ului pe iconia de status din lista de mesaje trimise, prin accesarea listei de facturi emise pentru partenerii dvs. din contul Tecnet!**

Conform schemei primite în Reguli de întocmire facturi, diagram fluxului este urmtoarea:

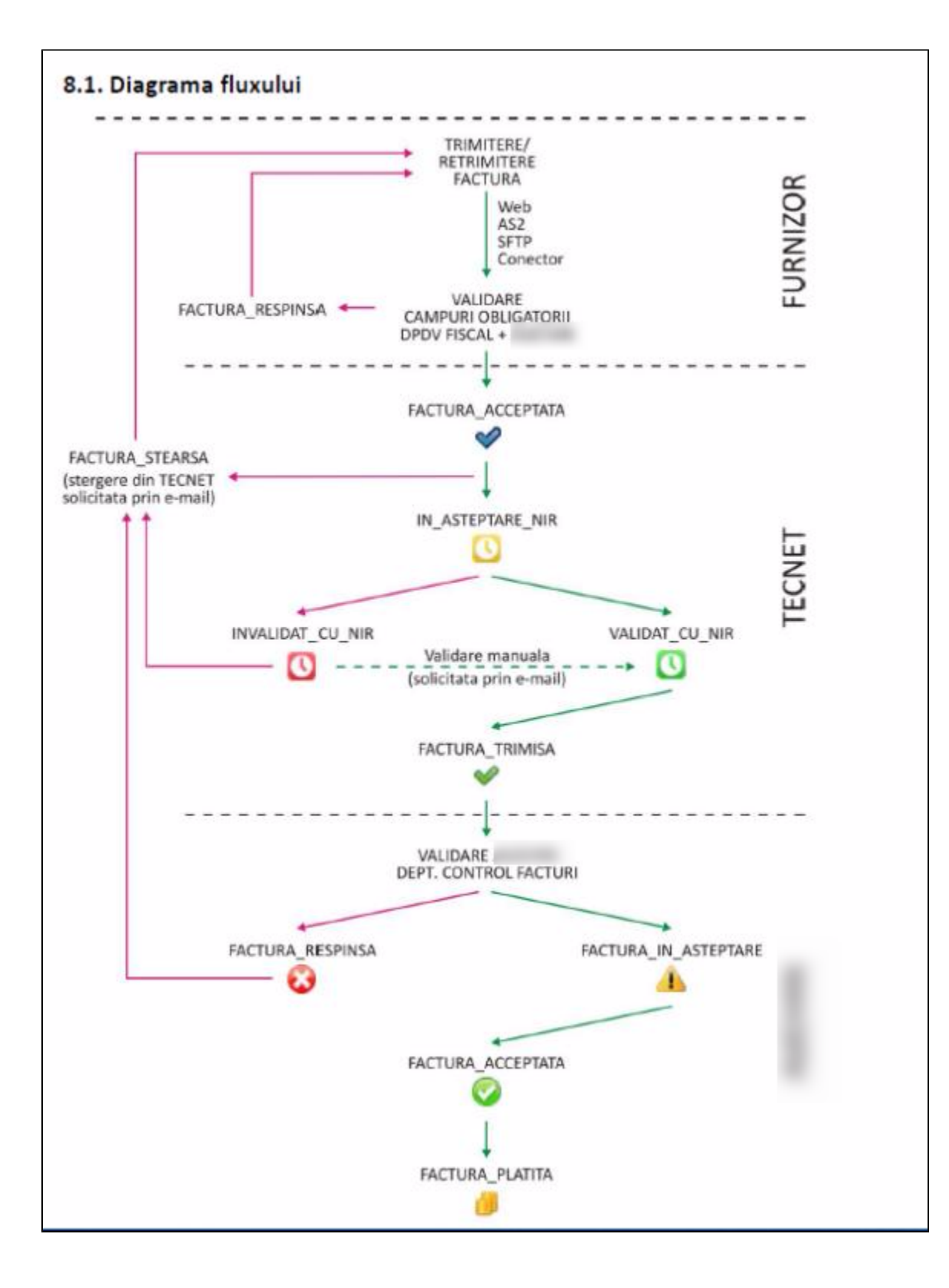

Statusurile simbolizeaz:

- **FACTURĂ ACCEPTATĂ DE TECNET** (factura NU a fost trimisă la retailer) factura a intrat în platforma TECNET.
- IN ASTEPTARE NIR (factura NU a fost trimisă la retailer) încă nu a sosit Numai facturile normale se încearcă a fi validate 1:1 cu NIR-ul de la NIR-ul. Cele de corecție sau storno se transmit imediat la retailer, fără această validare.

Mențiune importantă: Încercarea de validare durează 10 zile după care este oprită, iar furnizorul este notificat pe e-mail privind netransmiterea facturii la retailer.

- INVALIDAT CU NIR (factura NU a fost trimisă la retailer) factura normală nu s-a validat cu NIR-ul. Detaliile erorii se pot afla punând mouse-ul deasupra iconiței. Furnizorul este notificat pe e-mail privind detaliile invalidării cu NIRul și netransmiterea facturii la retailer.
- VALIDAT CU NIR (factura va fi trimisă la retailer) factura normală s-a validat 1:1 cu NIR-ul și urmează să fie trimisă la retailer.
- FACTURĂ TRIMISĂ LA RETAILER (factura a fost trimisă la retailer) semnalează transmiterea efectivă a facturii la retailer.

Mesajele U INVALIDAT CU NIR sunt transmise pe e-mail și vă avertizează privind netransmiterea facturii la retailer, pentru corectarea situatiei având următoarele optiuni:

- · dacă factura nu a fost întocmită conform NIR-ului, aveti două posibilități:
	- o solicitați la Helpdesk TECNET ștergerea acesteia din TECNET (altfel este respinsă ca duplicat), apoi retrimiteți-o conform NIR-ului,
	- o emiteți facturi de corecție / storno care să regleze situația.
- · dacă factura a fost întocmită corect, solicitați la Helpdesk TECNET trimiterea forțată a acesteia la retailer.

Facturile pot fi terse în urmatoarele statusuri de mai jos încadrate cu rou:

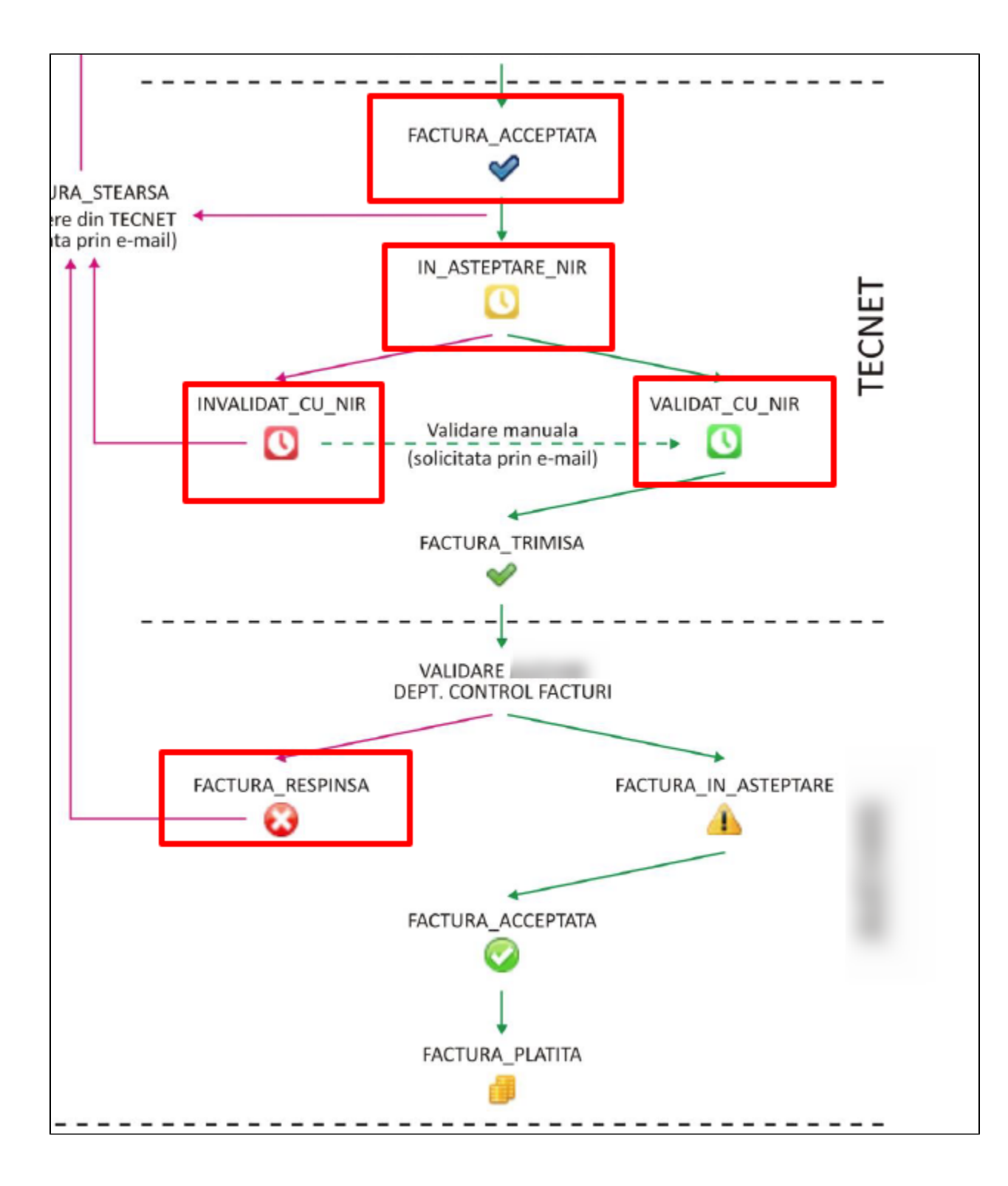

## **MENIUNI**:

- În stadiul FACTUR RESPINS se pot terge acele facturi ale cror erori se încadreaz în acest aspect (a se solicita informaii suplimentare Helpdesk)
- **Factur în ateptare** = Factur integrat (reprezint factur înregistrat în sistemul retailer-ului, dar comand nu este închis. Pentru acest tip de factur se ateapt corecii, pe care va rugm s le solicitai catre retailer)
- **Factur acceptat** = Factur aprobat la plat (factur înregistrat în contabilitatea retailerului ce urmeaz a fi încadrat în planul de plti)